Join Now: https://join.hsslive.in

# Second Year Model Exam 2023 Computer Application Answer Key ( Unofficial )

|          | Answer any 5 questions from 1 to 6. Each carries 1 Score                                                                                   |   |
|----------|----------------------------------------------------------------------------------------------------|---|
| 1        | Which data type in C++ represents an empty set of data?                                                                                    |   |
| Ans      | void                                                                                                    | 1 |
| 2        | Which function is used to find the length of a string?                                                                                     |   |
| Ans      | strlen()                                                                                                    | 1 |
| 3        | Which tag is used to partition the browser window into different frame sections in HTML                                                    |   |
| Ans      | <frameset></frameset>                                                                                                    | 1 |
| 4        | The keyword used to declare variables in JavaScript is                                                                                     |   |
| Ans      | var                                                                                                    | 1 |
| 5        | The custom of designing a web site suitable to work o every device and every screen size is known as                                       |   |
| Ans      | responsive web designing                                                                                                    | 1 |
| 6        | Analysis and redesign of workflow within an enterprise is called                                                                           |   |
| Ans      | Bussiness Process Re-engineering (BPR)                                                                                                    | 1 |
|          | Answer any 9 questions from 7 to 18. Each carries 2 Scores each                                                                            |   |
| 7        | Write the basic structure of C++ program                                                                                                   |   |
| Ans      | #include <iostream> using namespace std; int main() {</iostream>                                                                           | 2 |
| 8<br>Ans | What are the components of a loop? initialisation, Test expression, update statement, body of loop                                         | 2 |
| 9        | Name the console input and output functions for string input/output operations.                                                            |   |
| Ans      | getchar() Putchar()                                                                                                    | 2 |
| 10       | What is the difference between actual parameter and formal parameter?                                                                      |   |
| Ans      | actual parameter: argumnets in function call. Eg sum(a,b);<br>formal argument: arguments in function defenition. Eg int sum (int x, int y) | 2 |
| 11       | List the mathematical functions in C++.                                                                                                    |   |
| Ans      | pow(), sqrt(), abs(), fabs()                                                                                                    | 2 |

| 12    | Compare container tag and emply tag                                                                                                    |          |
|-------|----------------------------------------------------------------------------------------------------|----------|
|       | Container tags have opening tag and closing tag. Empty tag has only opening                                                                                                    |          |
| Ans   | tag.                                                                                                    | 2        |
|       | Write HTML code to display the following:                                                                                                    |          |
| 13    | (a) H <sub>2</sub> SO <sub>4</sub>                                                                                                    |          |
|       | (b) $x^3 + y^3$                                                                                                    |          |
| Ans   | (a) H <sub> 2 </sub> SO <sub> 4 </sub>                                                                                                    | 2        |
| 71115 | (b) x <sup>3</sup> + y <sup>3</sup>                                                                                                    |          |
| 14    | List the form controls used to collect data using HTML form.                                                                                                    |          |
| Ans   | text,password,checkbox,radio button,submit button, reset button, button, text                                                                                                    | 2        |
| 71115 | area, dropdown list                                                                                                    |          |
| 15    | Write short notes on datatypes in JavaScript                                                                                                    |          |
|       | 1. Number: all types of numbers.                                                                                                    |          |
| Ans   | 2. String: text data                                                                                                    | <b>2</b> |
|       | 3. Boolean : boolean data (True/False)                                                                                                    |          |
| 16    | List the users of database                                                                                                    |          |
| Ans   | Database Administrator DBA, Application Programmer, Sophisticated User,<br>Naive User                                                                                                    | 2        |
| 17    | List any four aggregate functions in SQL                                                                                                    |          |
| Ans   | sum(), avg(), max(), min(), count()                                                                                                    | 2        |
| 18    | Write short notes on GPS                                                                                                    |          |
|       | It is a satellite based navigation system that is used to locate a geographical                                                                                                    |          |
| Ans   | position anywhere on earth, using its longitude and latitude.                                                                                                    | 2        |
|       | Answer any 9 questions from 19 to 29. Each carries 3 Scores each                                                                                                    |          |
| 10    | (a) Define an array in C++.                                                                                                    |          |
| 19    | (b) Declare an array to store 10 register numbers.                                                                                                    |          |
| Ans   | a) An array is a collection of elements of the same type placed in contiguous memory locations.                                                                                                    | 3        |
|       | (b) int regno[10];                                                                                                    |          |
| 20    | Briefly explain any three string functions and their use in C++                                                                                                    |          |
|       | <ul> <li>a. strlen(): function used to find the number of characters in a string.</li> <li>strlen("Computer"); // output: 8</li> <li>b. strcpy(): function used to copy one string to another.</li> </ul> |          |
|       | Eg: strcpy(str1, str2); this copies the value in str2 into str1.                                                                                                    |          |
| Ans   | <pre>c. strcat() : function used to join one string to another. Eg : strcat(str1,str2); this combines str1 and str2 and is stored in str1.</pre>                                                          | 3        |
|       | d. strcmp(): function used to compare to strings.                                                                                                    |          |
|       | eg: strcmp (str1, str2) e. strcmpi(): function used to compare to strings ignoring case.                                                                                                    |          |
| 21    | Briefly eplain any 6 text formatting tags with their use.                                                                                                    |          |
| 41    | Differ option any o teat formatting tags with their use.                                                                                                    |          |

|             | ADS and ACTRONICS To make the tout hald face                                                                                             |   |
|-------------|----------------------------------------------------------------------------------------------------|---|
|             | <b> and <strong> :To make the text bold face.<br/><i> and <em> :To make the text italics or emphasis.</em></i></strong></b>              |   |
|             | <ul><li><u> : To underline the text</u></li></ul>                                                                                        |   |
|             | <5> . To thide the text <5> and <strike> :To strike through the text</strike>                                                            |   |
| A           | <big> : To make the text big sized</big>                                                                                                 | 9 |
| Ans         | <small>: To make the text small sized</small>                                                                                            | 3 |
|             | $\langle SUB \rangle$ : To make the text subscripted $(X_2)$                                                                             |   |
|             | SUP> : To make the text superscripted (X <sup>2</sup> )                                                                                  |   |
|             | <0> : To enclose the text in "double quotes"                                                                                             |   |
| 22          | Compare static web page and dynamic web page                                                                                             |   |
|             | Static Webpage                                                                                                    |   |
|             | Content and layout is fixed. No Database                                                                                                 |   |
|             | Directly runs on browser. Easy To develop                                                                                                |   |
|             | Directly runs on browser. Easy 10 develop                                                                                                |   |
| Ans         | Dynamic Webpage                                                                                                    | 3 |
|             | Content and Layout changes during runtime                                                                                                |   |
|             | Database is used. Runs in sever and results send to client. Needs programming                                                            |   |
|             |                                                                                                    |   |
|             | skill to develop                                                                                                    |   |
| 23          | Briefly explain the built – in functions in JavaScript.  1.alert() function This function is used to display a messagebox on the screen. |   |
|             | alert("Welcome to JavaScript");                                                                                                    |   |
|             | 2. isNaN() function: This function is used to check whether a value is a number or not. In                                               |   |
|             | this function, NaN stands for Not a Number. The function returns true if the given value is                                              |   |
|             | not a number.                                                                                                    |   |
|             | 3. toUpperCase() function This function returns the upper case form of the given string.                                                 |   |
|             | Look at the following example code:                                                                                                    |   |
| Ans         | 4. toLowerCase() function It returns the lower case form of the given string. Look at the                                                | 3 |
|             | following example code.                                                                                                    |   |
|             | 5. charAt() function It returns the character at a particular position. charAt(0) returns the                                            |   |
|             | first character in the string. charAt(1) returns the second character in the string and so                                               |   |
|             | on.                                                                                                    |   |
|             | 6. length property: length property returns the length of the string. length means, the                                                  |   |
|             | number of characters in the string.                                                                                                    |   |
| 24          | Briefly explain the various types of web hosting.                                                                                        |   |
| <del></del> | 1. Shared Hosting                                                                                                    |   |
|             | Different websites are stored in a single webserver.                                                                                     |   |
|             | Most Common type of Web Hosting.                                                                                                    |   |
|             | Resources like RAM, CPU etc are shared by websites.                                                                                      |   |
|             | 2. Dedicated Hosting                                                                                                    |   |
|             | One website is hosted in One webserver.                                                                                                  |   |
| Ans         | The website uses the entire server and its resources.                                                                                    | 3 |
| 11113       | Suitable for big organizations with large number of visitors.  3. Virtual Private Server ( VPS )                                         | 9 |
|             | A physical server is virtually partitioned into several servers using virtualization technology.                                         |   |
|             | VPS provides dedicated bandwidth to each website on the server.                                                                          |   |
|             | Traffic in one website will not slow down other websites.                                                                                |   |
|             | Some popular server virtualization softwares are VMware, Virtualbox, FreeVPS,                                                            |   |
|             | User-mode Linux, Microsoft Hyper-V, etc.                                                                                                 |   |
| 25          | Briefly explain the keys in RDBMS                                                                                                    |   |
| _           | · · ·                                                                                                    |   |

| Ans | Candidate Key :one or more columns in a relation which can be used as a key Primary Key: used to uniquely identify a row Alternate Key and : candidate key which is not used as primary key Foreign Key : column/columns in a table which the primary key of another table                                                                                                    | 3 |  |
|-----|----------------------------------------------------------------------------------------------------|---|--|
| 26  | Briefly explain the components of SQL                                                                                                    |   |  |
| Ans | Data Definition Language (DDL): CREATE, ALTER, DROP  Data Manipulation language (DML):SELECT, INSERT, UPDATE, DELETE  Data Control Language (DCL):GRANT, REVOKE                                                                                                    | 3 |  |
| 27  | Briefly explain column constraints in SQL                                                                                                    |   |  |
| Ans | NOT NULL:Ensures that a column cannot have NULL value.  AUTO_INCREMENT:Allows a unique number to be generated automatically when a new record is inserted into a table.  PRIMARY KEY:Uniquely identified each rows/records in a database table.  UNIQUE: Ensures that all values in a column are different.  DEFAULT:Provides a default value for a column when none is specified                                                                                                    | 3 |  |
| 28  | Write short notes about ERP packages.                                                                                                    |   |  |
| Ans | The ERP package from Oracle provides strong finance and accounting module.  SAP  SAP stands for Systems Applications and Products for data processing.  Odoo  Odoo is an open source ERP. In open source ERP the source code can be modified based on the requirement of organization.  Microsoft Dynamics  Microsoft is an American multinational corporation headquartered in Redmond, Washington. Microsoft Dynamics is part of Microsoft business solutions.  Tally ERP  Tally solutions Pvt Ltd is a Bangalore based Software Company in India. Tally ERP is a business accounting software for accounting, inventory and payroll.                                                                                                    | 3 |  |
| 29  | Write short note on any 3 cyber crimes against individuals.                                                                                                    |   |  |
| Ans | Identity Theft: someone pretends to be someone else someone uses another person's identifying information, like their name, credit card number, etc. without their permission to commit fraud or other crimes.  Harassment: Posting humiliating comments focusing on gender, race, religion, nationality at specific individuals in chat rooms, social media or e-mail. Using Internet, to harass someone is called cyber stalking.  Impersonation and cheating: Pretending to be another person for the purpose of harming the victim. They utilise the anonymity of the Internet to commit impersonation online  Violation of privacy: Intrusion into the personal life of another, without a valid reason.  Dissemination of obscene materials: Distribution and posting of obscene material(pornography) is a cyber crime. | 3 |  |
|     | Answer any 2 questions from 30 to 32. Each carries 3 Scores each                                                                                                    |   |  |
| 30  | Explain various tokens in C++.                                                                                                    |   |  |

| Ans | Tokens: Basic building blocks of C++ programs. There are five tokens in C++.  1. Keywords: Reserved words that give special meaning to the language compiler. Eg int, while, switch, defaut,, continue etc  2. Identifiers: User-defined words to identify memory locations, statements, functions, data types, etc.  3. Literals: Tokens that do not change their value during the program run. They are also known as constants.  1. Integer literals are whole numbers without fractional part. Eg: 100, -25, 2014 etc  2. Floating point literals are real constants are numbers having fractional parts. Eg: 3.14, -25.03 etc  3. Character literals is a singlec haracter enclosed in single quotesEg: 's', 'S', '\n', '\n', '+', '9'  4. String literals is a sequence of one or more characters enclosed within a pair of double quotes is called.  Eg: "Hello friends", "123", "C++", "Baby\'s Day Out"  4. Operators: Symbols that tell the compiler about some operations. Eg: +, -, *, <, >, =, && etc  5. Punctuators: They give semantic and syntactic meaning to the compiler. Eg: #,(,{,,!}! Etc.  a) Briefly explain the types of lists in HTML? | 5 |
|-----|----------------------------------------------------------------------------------------------------|---|
| 31  | b) Write HTML code segment to display the list given below.  Courses after 12th Commerce  Bachelor of Commerce (B.Com)  Chartered Accountancy (CA)  Company Secretary (CS)                                                                                                    |   |
| Ans | a) List There are three kinds of lists in HTML  1. Unordered lists  Tag used of making unordered list is <ul> </ul> Its attribute is Type values for Type attribute are sqaure, disc and circle  2. Ordered lists  Tag used for making unordered list is <ol> </ol> Its attributes are Type and Start Values of Type attribute are 1, A, a, I and i  3. Definition lists.  Tags used for making definition list is <dl> </dl> , <dt> and <dd></dd></dt>                                                                                                    | 3 |
|     | b) <b> Courses after 12<sup>th</sup>Commerce </b> <ul> <li>Bachelor of Commerce ( B.Com )</li> <li>Chartered Accountancy (CA)</li> <li>Company Secretary ( CS )</li> </ul>                                                                                                    | 2 |
| 32  | a) Define DBMS. b) Explain the advantages of DBMS                                                                                                    |   |

5

#### Sheet1

A **Database Management System** is defined as the software system that allows users to define, create, maintain and control access to the database.

#### Advantages of DBMS.

- **1. Control data redundancy:**In database data is stored in a single place any changes made will reflects everywhere. There is no chance of duplicate data.
- **2. Data consistency:** Data consistency is ensured in a database because there is no data redundancy.

Ans

- **3. Efficient data access:** fast andaccurate data access.
- **4. Data integrity:** Data integrity refers to the overall completeness, accuracy and consistency of data in the database.
- **5. Data security:** use of passwords, the information in a database is made available only to authorized persons.
- **6. Sharing of data:**The data stored in the database can be shared among several users or programs even simultaneously and each may use it for different purposes.
- **7. Enforcement of standards:** With central control of the database, a Database Administrator (DBA) defines and enforces the necessary standards.
- 8. Crash recovery: DBMS provides some mechanism to recover data from the crashes.

Prepared By: Shahija PV, HSST Computer Application, Anjarakkandi HSS, Kannur

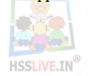